# Scientific Programming Practical 9

Introduction

Luca Bianco - Academic Year 2019-20 luca.bianco@fmach.it

# **Numpy**

Numpy is a fundamental library for **high performance scientific computations**. It provides fast and memory efficient data structures like ndarray with **broadcasting** capabilities, **standard mathematical functions** that can be applied on the arrays **avoiding loops**, **linear algebra** functions, **I/O** methods and it is well integrated with programming languages like C.

**import** numpy **as** np

Numpy ndarray is an N-dimensional array object designed to contain **homogeneous** data (i.e. all data must have the same type)

(list of

They have two information: a **shape** and a **dtype**

**np.ndarray.shape** returns a tuple with the dimensions

**np.ndarray.dtype** returns the type of the **homgeneous** data

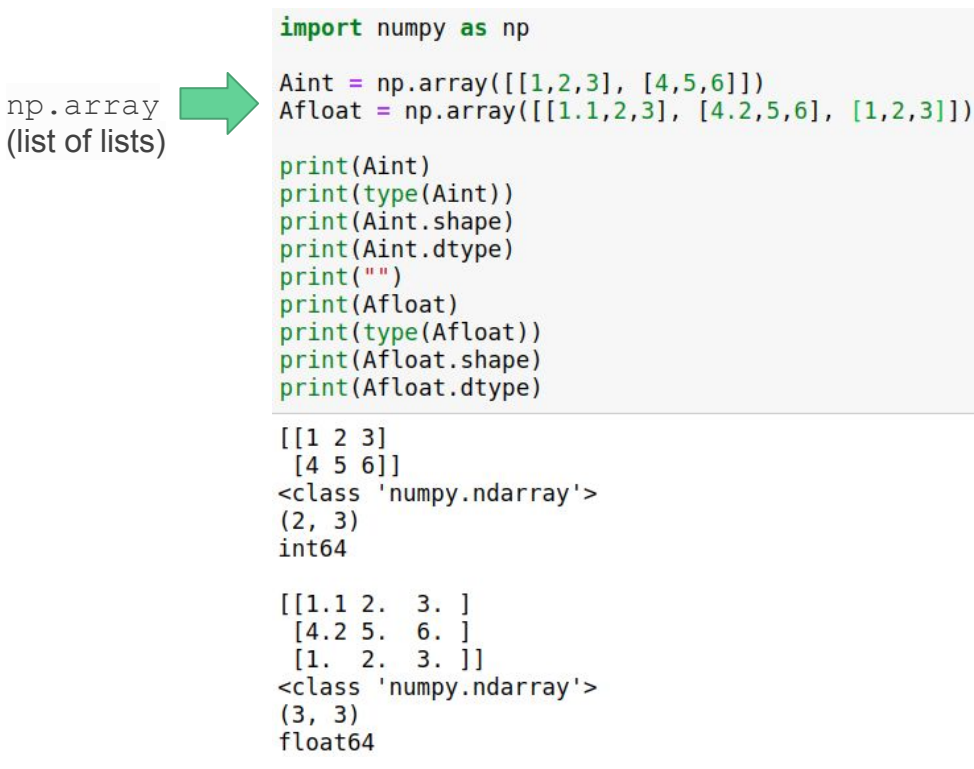

```
mysqrt = [math, sqrt(x) for x in range(0,5)]Numpy ndarray is an N-dimensional
                                                                    mycrt = [x** (1/3) for x in range (0,5)]array object designed to contain
                                                                    print("Original lists:")
homogeneous data (i.e. all data
                                                                    print(mysqrt)
must have the same type)
                                                                    print(mycrt)
                                                                    print("")npData = np.array(mysqrt)np.ndarray.ndim returns
                                                                    print("Numpy ndarray:")
dimensionaltyprint(npData)
                                                                    print("")Original lists:
                                                                    print("The shape:", npData.shape)
[0.\overline{0}, 1.0, 1.4142135623730951, 1.7320508075688772, 2.0]print("The dimensionality:", npData.ndim)
[0.0, 1.0, 1.2599210498948732, 1.4422495703074083, 1.5874010519681994]
                                                                    print("The type:", npData.dtype)
                                                                    print("")Numpy ndarray:
                                                                    twoDarray = np.array([mysqrt, mycrt])\begin{bmatrix} 0. \end{bmatrix}\overline{1}.
                         1.41421356 1.73205081 2.
                                                                    print("The 2D array:")
The shape: (5, )print(twoDarray)
The dimensionality: 1
                                                                    print("")The type: float64
                                                                    print("The shape:", twoDarray.shape)
                                                                    print("The dimensionality:", twoDarray.ndim)
The 2D array:
                                                                    print("The type:", twoDarray.dtype)
\begin{bmatrix} 0 \end{bmatrix}1.41421356 1.73205081 2.
              1.
[0.1.
                          1.25992105 1.44224957 1.5874010511
```
import numpy as np

import math

The shape:  $(2, 5)$ The dimensionality: 2 The type: float64

Zeros, ones and diagonals...

### **dimensions are either a number or a tuple**

```
1. Array: np.zeros(N) or matrix: np.zeros((N,M))
2. Array: np.ones(N) or matrix: np.ones((N,M))
3. Matrix: np.eye(N)
```
**np.diag(values)**: creates a diagonal matrix with values on the diagonal

```
Zero array (1x3)import numpy as np
[0, 0, 0.]zeros = np{\text{ }zeros(3)}Zero matrix (4x3)zMat = np{\text{.}zeros}((4,3))[0, 0, 0.]ones = np.ones(3)[0, 0, 0.]{{\bf oMat} = np{\bf .ones}((3,2))}[0, 0, 0, 1]diag = npјexp(4)[0, 0, 0, 1]rng = np.arange(5) #5 excluded!print("Zero array (1x3)")Ones array (1x3)
                    print(zeros)
[1, 1, 1,]print("")D = zMat.shapeOnes matrix (3x2)
                    print("Zero matrix ({x}, {\dots}, {\dots})". format(D[0],D[1]))
[1, 1, 1]print(zMat)
 1.1print("")[1, 1, 1]print("Ones array (lx3)")print(ones)
Diagonal matrix
                    print("")[1, 0, 0, 0.]print("Ones matrix (3x2)")
   0. 1. 0. 0.print(oMat)
  0. 0. 1. 0.print("")\begin{bmatrix} 0 \end{bmatrix}\theta.
           \theta.
              1.print("Diagonal matrix")
                    print(diag)
Range 0-4print("")[0 1 2 3 4]print ("Range 0-4")
A diagonal matrix:
                    print(rnq)[00000]print("A diagonal matrix:")
 [0 1 0 0 0]dm = np.diag(rng)[0 0 2 0 0]print(dm)
 [0 0 0 3 0]print("Its shape:")
 [0 0 0 0 4]print(dm.shape)
It's shape:
(5, 5)
```
Zeros, ones and diagonals...

```
Numpy has its own range method that is called np.arange(N). Evenly spaced values in a range can
be obtained also with np. linspace(S, E, num=N, endpoint=True/False) to obtain N linearly spaced
values from S to E (included, unless endpoint = False is specified).
```

```
rng = np.arange(7)print ("Range 0-6")
print(rna)myRange = npu. linspace (-5, 2.5, num = 6)print("6 linearly spaced elements in [-5 - 2.5]:")print(myRange)
myRange = npu. linspace(0, 21, num =7, endpoint=False)
print("7 linearly spaced elements in [0 - 21):")
print(myRange)
Range 0-6
[0 1 2 3 4 5 6]6 linearly spaced elements in [-5 - 2.5]:
[-5, -3.5, -2, -0.5, 1, 2.5]7 linearly spaced elements in [0 - 21]:
[0. 3. 6. 9. 12. 15. 18.]
```
Create a random array of 1000 values drawn from: 1. a gaussian distribution with  $\sigma = 20$  and  $\mu = 2$  2. a uniform distribution from 0 to 5 3. a binomial distribution with  $p = 0.5$  and  $n = 12$ 

Gaussian(20.2) Uniform(0,5) 120 80 100 60 80  $\frac{6}{40}$ 60 40  $20$ 20 14 18 20 22  $\ddot{\mathbf{0}}$  $\mathbf{1}$ Random # Binomial(12,0.5) 200 150 100 50

import numpy as np import matplotlib.pyplot as plt %matplotlib inline #get the gaussian random array  $q = np.random.normal(20, 2, 1000)$ #a uniform random array with vals in [0,5]  $u = np.random.uniform(0,5, 1000)$ #get the binomial random array  $b = np.random.binomial(12, 0.5, 1000)$  $plt.hist(q, bins = 30)$ plt.title("Gaussian(20,2)") plt.xlabel("Random #") plt.ylabel("Count")  $plt.show()$  $plt.hist(u, bins = 10)$  $plt.title("Uniform(0,5)")$ plt.xlabel("Random #") plt.ylabel("Count") plt.show()  $plt.hist(b, bins = 10)$  $plt.title("Binomial(12, 0.5)")$ plt.xlabel("Random #") plt.ylabel("Count")  $plt.show()$ 

Distributions: <https://docs.scipy.org/doc/numpy-1.16.0/reference/routines.random.html#distributions>

### Random values

### random seed

Random values…

… are they really random?

seed of PRSG is reinitialized to the same value!

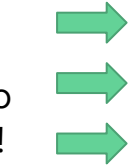

import numpy as np  $u = np.random.uniform(0, 1, size=(3, 2))$  $u1 = np.random.uniform(0, 1, size=(3, 2))$  $u2 = np.random.uniform(0, 1, size=(3, 2))$ 

 $print(" u: {} {\n} \n\times 1: {} {\n} \n\times 1: {} {\n} \n\times 2: {} {\n} \n\times 5: { \n} \n\times 6: { \n} \n\times 1: u2)$ 

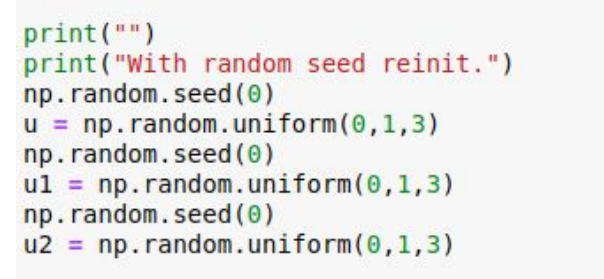

print(" u: {}\n u1:{}\n u2:{}".format(u,u1,u2))

```
u: [0.54488318 0.4236548][0.64589411 0.43758721][0.891773 \t 0.96366276]ul: [[0.38344152 0.79172504]
 [0.52889492 0.56804456][0.92559664 0.07103606]u2: [[0.0871293 0.0202184 ]
 [0.83261985 0.77815675][0.87001215 0.97861834]With random seed reinit.
u: [0.5488135  0.71518937  0.60276338]
ul:[0.5488135 \t 0.71518937 \t 0.60276338]u2:[0.5488135  0.71518937  0.60276338]
```
# Numpy  $\leftrightarrow$  Pandas

{'two': 2, 'three': 3, 'one': 1, 'four': 4} <class 'pandas.core.series.Series'>

f<sub>6</sub>

 $\Theta$ 

 $\Theta$ 

 $\theta$ 

 $\theta$ 

 $\theta$ 

5

 $\Theta$ 

 $\theta$ 

 $\theta$ 

 $\theta$ 

 $\overline{4}$ 

 $\theta$ 

<class 'numpy.ndarray'>

```
Numpy matrix
[000000][010000][0 0 2 0 0 0][0 0 0 3 0 0][0 0 0 0 4 0][0 0 0 0 0 5]Pandas DataFrame
     \theta2<sup>3</sup>4
                              5
          \theta\theta\theta\Theta\theta\Theta\theta\overline{2}\theta\theta\theta\theta\theta\theta\ThetaΘ
               \theta\theta4
                              \Theta\theta\theta\theta- 5
     \theta\thetaReindexed DataFrame
     a1b2C<sub>3</sub>d4e<sub>5</sub>
```
 $\theta$ 

 $\mathbf{1}$ 

 $\Theta$ 

 $\theta$ 

 $\Theta$ 

 $\theta$ 

 $\theta$ 

 $\Theta$ 

 $\theta$ 

 $\theta$ 

 $\theta$ 

 $\Theta$ 

A

B

C

D

E

F

 $\theta$ 

 $\Theta$ 

 $\Theta$ 

 $\theta$ 

 $\theta$  $\theta$ 

 $\theta$ 

 $\theta$ 

 $2 \theta$ 

 $\theta$  3

```
import pandas as pd
import numpy as np
myDict = {"one" : 1, "two" : 2, "three" : 3, "four" : 4}
mySeries = pd.Series(myDict)print(myDict)
print("")print(type(mySeries))
print("")print(type(mySeries.values))
print("")myMat = np.data(np.arange(6))myDF = pd.DataFrame(myMat)print("Numpy matrix")
print(myMat)
print("")print ("Pandas DataFrame")
print(myDF)print("")print("Reindexed DataFrame")
myDF = pd.DataFrame(myMat, index = list("ABCDEF"),
                    columns = ['al', 'b2', 'c3', 'd4', 'e5', 'f6']print(myDF)
```
## Reshaping

ndarrays can be reshaped…

**np.ndarray.reshape(tuple)** : returns a reshaped ndarray according to the **integer dimensions** in the tuple

**np.ndarray.ravel()** : flattens the matrix down to a 1D array

```
import numpy as np
myA = np.arange(10)myB = myA. reshape(2,7)print(myB)
```

```
ValueError
                                            Traceback (most recent call last)
<ipython-input-9-2936ce504f51> in <module>()
      3 myA = np.arange(10)
      \overline{4}---> 5 myB = myA.reshape(2,7)
      6 print (myB)
```
ValueError: cannot reshape array of size 10 into shape (2,7)

```
import numpy as np
myA = np.arange(12)print("The array:")
print(myA)
print("")myB = myA. reshape((2, 6))print("Reshaped (2x6):")
print(myB)
print("")myC = myA. reshape((3, 4))print("Reshaped: (3x4)")
print(myC)
myD = myB.read()print("")print("Back to array:")
print(myD)
The array:
\begin{bmatrix} 0 & 1 & 2 & 3 & 4 & 5 & 6 & 7 & 8 \end{bmatrix}9 10 11 1
Reshape d (2x6):[0 1 2 3 4 5][ 6 7 8 9 10 11 ]]Reshaped: (3x4)
[0 1 2 3][4 \ 5 \ 6 \ 7][ 8 9 10 11 ] ]Back to array:
\sqrt{6}910113 4
                           8
```
#### import numpy as np Looping through arrays  $myA = np.arange(12)$  $print(myA)$  $91011$  print("")  $\sqrt{0}$ 1 2 3 4 5 6 7 8 print("Matrix:") Matrix:  $myA = myA. reshape((4,3))$  $[0 1 2]$  $3 \t 4 \t 5$ print(myA) np.ndarray.flat  $6 \quad 7 \quad 8$ 9 10 11 11 print("Looping through elements:")# equivalent to: Looping through elements: for el in myA.flat: # for el in myA.ravel(): **returns an iterator,** Element: 0 print("Element:", el) print("Element:", el)  $#$ Element: 1 allowing to loop Element: 2 Element: 3 through the elements Element: 4 print ("Looping row by row:") as if they were 1D.Element: 5 for el in myA: Element: 6 Element: 7 print("Row: ", el, "is a", type(el)) Element: 8 for i in el: Element: 9  $print("\tel:", i)$ Element: 10 Element: 11 Looping row by row: Row: [0 1 2] is a <class 'numpy.ndarray'>  $el: 0$  $el: 1$  $el: 2$ Row: [3 4 5] is a <class 'numpy.ndarray'>  $el: 3$  $el: 4$  $el: 5$ Row: [6 7 8] is a <class 'numpy.ndarray'>  $el: 6$  $el: 7$  $el: 8$ Row:  $[9 10 11]$  is a <class 'numpy.ndarray'>  $el:9$ el: 10 el: 11

### N-Dimensions

Note that  $np.ndarray[0, : , :]$  is the whole first matrix.  $np.ndarray[:, 0, :]$  is all the first rows, while  $np.ndarray[:, :, 0]$  is all the first columns. Regarding slicing and indexing, the same reasoning applies to n-dimensional matrices. For example, myB below is a 3x3x3 matrix.  $[3793]$  $[5 2 4 7]$ import numpy as np  $[6 8 8 1]$  $myA[2,2] = 8$  $myA = np.random.randnint(0, 10, size = (3, 4))$  $mvA[1,3] = 7$  $\overline{10}$  $mvA[0.3] = 3$  $print(myA)$ second row: [5 2 4 7]  $print("")$  $print("myA[2,2] = ", myA[2,2])$ 3D matrix  $13$ print("myA[1,3] = ", myA[1,3])<br>print("myA[0,3] = ", myA[0,3])  $\overline{2}$ - shape:  $(3, 3, 3)$  $[$ [ $6$  7 7]  $13$  $\overline{2}$  $\overline{\mathbf{5}}$  $[815]$ print("second row:", myA[1,:])  $12$  $10$  $13$  $[989]$ 16  $\overline{z}$  $\mathbf{3}$  $print("")$  $\mathbf{5}$ 8 5 11 10  $[1430]$ print("3D matrix ",)  $12$  $[3 5 0]$  $myB = np.random.randnint(0, 10, size = (3, 3, 3))$  $14$ 15  $\ddot{\mathbf{1}}$  $[2 3 8]$ print(" - shape:", myB.shape)  $print(mVB)$  $[133]$  $[370]$  $print("")$  $[199]$  $print("myB[0,2,2] = ", myB[0,2,2])$ print("Second matrix:")  $mvB[0,2,2] = 9$  $print(myB[1,:,:])$ Second matrix: np.ndarray[M, R, C]  $[430]$ print("Third row of second matrix:")  $[3 5 0]$  $print(myB[1,2,:])$  $[2 3 8]$ print("Second column of second matrix:") Third row of second matrix: column (can be : for all) $[2 3 8]$  $print(myB[1,:,1])$ row (can be : for all) Second column of second matrix: matrix (can be : for all)  $[3 5 3]$ 

# **Operator** broadcasting

 $B + C$  $[11644]$  $[10 11 11]$  $[10 12 8]$  $[15 8 13]$  $[14 \t 7 \t 7]$  $[11 13 13]$  $[71011]$  $[ 8 6 9]$  $[9138]$ B  $[1200]$  $[455]$  $[6 8 4]$  $[149]$  $[8 1 1]$  $[799]$  $[3 6 7]$  $[2 0 3]$  $[594]$ ] Sub array B - 20  $[1[-18 - 20 0]$  $[-16 - 15 5]$  $[ 6 8 4]$  $[[-19 -16 9]$  $[-12 - 19 1]$  $[799]$  $[[-17 - 14 7]$  $[-18 - 20 3]$ 

 $[5 9 4]$ 

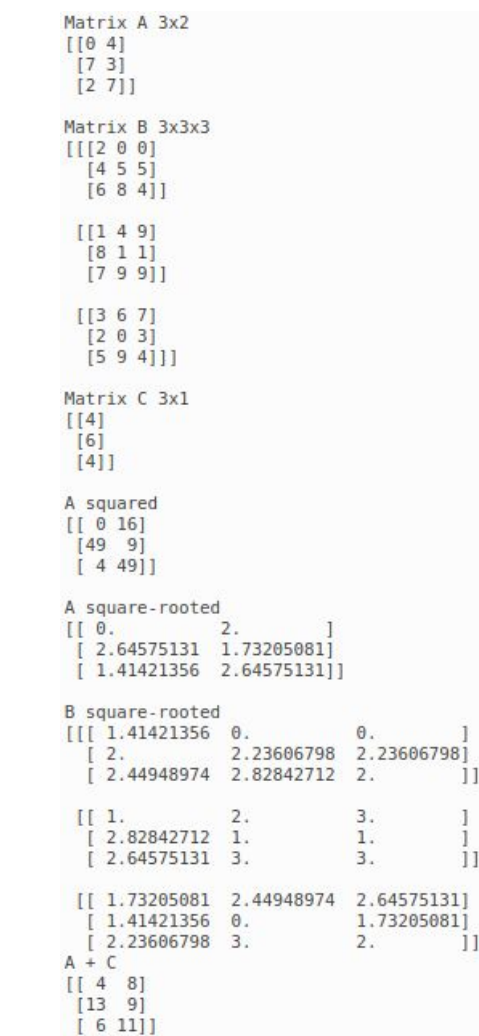

import numpy as np

```
A = np.random.randnint(0, 10, size = (3, 2))B = np.random.randnint(0, 10, size = (3, 3, 3))C = np.random.random(0, 10, size = (3, 1))print("Matrix A 3x2")
print(A)print("")print("Matrix B 3x3x3")
print(B)print("")print("Matrix C 3x1")
print(C)print("")print("A squared")
print(A**2)print("")print("A square-rooted")
print(np.sqrt(A))print("")print("B square-rooted")
print(np.sqrt(B))print("A + C")print(A + C)print("")print("B + C")print(B + C)print("")print("B")print(B)print("Sub array B - 20")
B[:, 0:2, 0:2] -= 20
print(B)
```
### Linear algebra

```
import numpy as np
                                                                   print(A)from numpy import linalg
                                                                   print("")A = np.random.randn(t0, 10, size = (4, 4))print(B)print("Matrix A:")
                                                                   print("")print(A)print("")print("inv(A)")print("")A_1 =linalg.inv(A)
print(A_1)print(A,T)print("")print(np.dot(A, A_1))Matrix A:
[3755][0 1 5 9][3 0 5 0][1 2 4 2]]inv(A)[[ 0.23121387 0.05780347 0.38150289 -0.83815029]
   0.09537572 -0.10115607 -0.16763006 0.216763011
  [-0.13872832 -0.03468208 -0.02890173 0.50289017]
   0.06647399 0.1416185 0.03468208 - 0.303468211.0000000e+00
                  0.00000000e+002.77555756e-17
                                                0.0000000e+001
                  1.0000000e+00
                                 0.00000000e+000.0000000e+001
    0.00000000e+00
    0.0000000e+00
                  0.00000000e+001.0000000e+00
                                                0.0000000e+001
   -2.77555756e - 176.93889390e-17
                                                1.0000000e+00]]
                  0.00000000e + 00
```

```
import numpy as np
a = np.array([1, 2, 3, 1, 2, 3, 1, 1, 1])A = a \cdot \text{reshape}((3, 3))B = np.random.randn(t(0, 10, size = (3, 2))print("A (3x3)")print("B (3x2)")print("AxB (3x2)")print(A.dot(B))print("A transposed:")
                     A(3x3)[1 2 3][1 2 3][1 1 1]B(3x2)[143][4 4][84]AxB (3x2)
                     [[36 23]
                      [36 23][16 11]A transposed:
                     [111][2 2 1][3 3 1]
```
### **Filtering**

It is possible to **filter** np.ndarrays to **retrieve the indexes** (or the values) meeting specific conditions. The method where **provides the index** of those values.

If the np.ndarray **is a matrix**, where **returns a tuple of indexes** that are respectively the **i and j coordinates of the elements fulfilling the condition**.

```
import numpy as np
import matplotlib.pyplot as plt
A = np.arange(-2 * np.pi, 2 * np.pi, 0.01)sA = np \nvert (A)cA = np \cdot cos(A)plt.plot(sA)
plt.plot(cA)SOA Y = SAISA < 01SOA X = np.where(SA < 0)c0A Y = cA[np.all( [cA > 0.5 , cA < 0.75], axis = 0)]
c\theta A X = np. where (np. all (cA > 0.5. cA < 0.751. axis = 0))
plt.setater(s0A X.s0A Y. marker='o'. c = 'red')plt.setter(c0A X, c0A Y, marker='X', c = 'green')plt.length(["Sin(x)", "Cos(x)", "Sin(x) < 0", "Cos(x) in [0.5, 0.75]plt.show()
```
Note that in the code above, np.all tests if the two conditions are True at the same time (i.e. AND). If we want to test if at least one is True we use np.any.

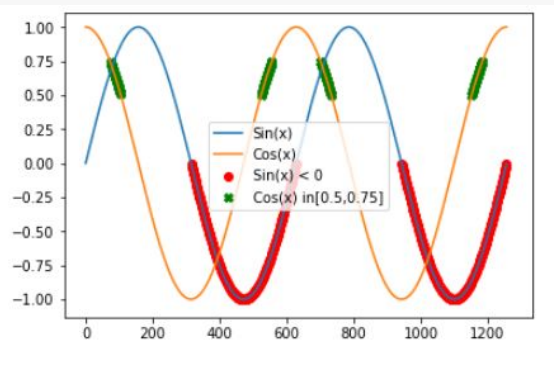

### Any / All

Note that in the code above, np. all tests if the two conditions are True at the same time (i.e. AND). If we want to test if at least one is True we use np.any.

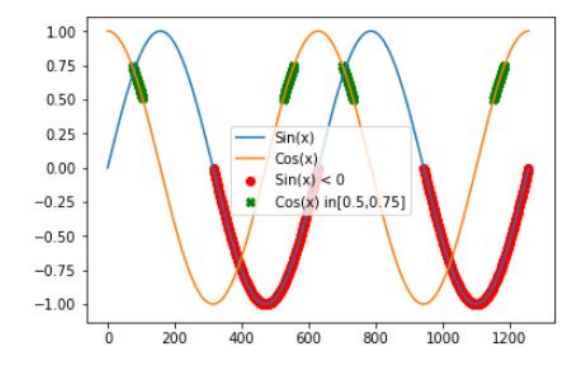

### import numpy as np  $v1 = [True, False, False, True]$  $v2 = [False, False, True, True]$  $v3 = [False, False, False, True]$ print("vals:")  $vals = np.array([v1, v2, v3])$ print(vals) print("\nANY(vals):")  $print(np.any(vals, axis=0))$ print("\nANY(vals) on rows:") print(np.any(vals, axis=1)) print("\nALL(vals):")  $print(np.all(vals, axis=0))$

print("\nALL(vals) on rows:") print(np.all(vals, axis=1))

vals:

[[ True False False True] [False False True True] [False False False True]]

 $ANY(vals):$ [ True False True True]

ANY(vals) on rows: [ True True True]

 $ALL(yals):$ [False False False True]

ALL(vals) on rows: [False False False]

### https://docs.scipy.org/doc/numpy-1.16.1/reference/

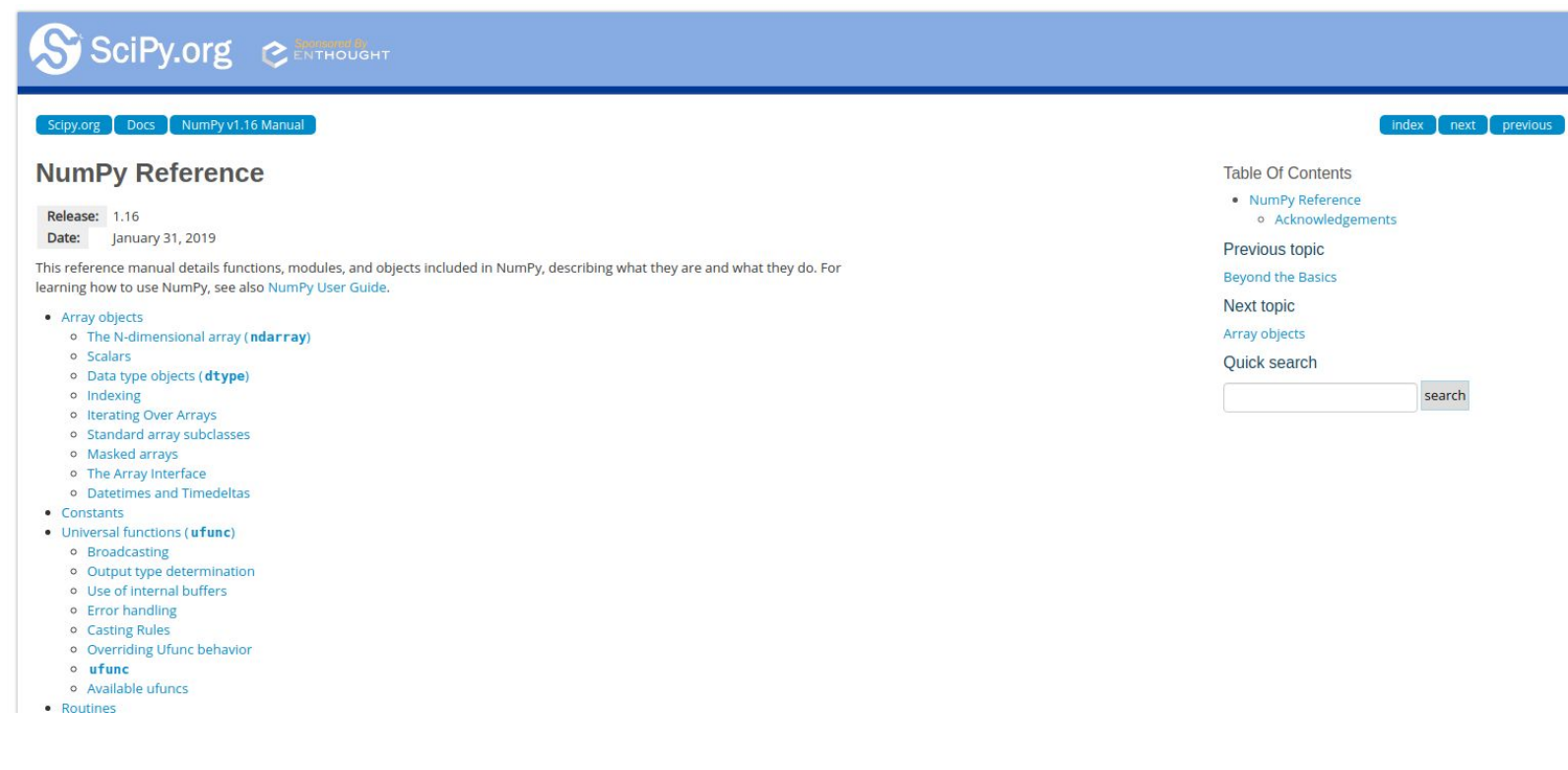

### http://qcbsciprolab2019.readthedocs.io/en/latest/practical9.html

### **Exercises**

- 1. Create the following functions:
	- a. createRadomList: with parameters, N, min, max. Creates a list of N random integers ranging from min to max;
	- b. getIdentical: with parameters two lists of integers L1 and L2 having the same size. It  $\bullet$ returns the list of indexes I where  $L1[1] == L2[1]$
	- c. check : gets lists L1, L2, identities (as computed by getIdentical) and a number N and prints if the first N and last N values in identities correspond to indexes of identical values in L1 and L2;
	- d. implement getIdentical using numpy.ndarrays. Call it getIdenticalNpy (hint: subtract the two arrays and find zeros).

Test the software creating two lists of 100,000 random numbers from 0 to 10.

### Show/Hide Solution

2. Write a function that converts a numpy ndarray of temperatures expressed in Degrees Celsius into Degrees Farenheit. The formula to convert a temperature C in Celsius into F in Farenheit is the following:

$$
F = C \ast 9/5 + 32
$$

Write then a function that converts a numpy ndarray of temperatures in Farenheit into Celsius.